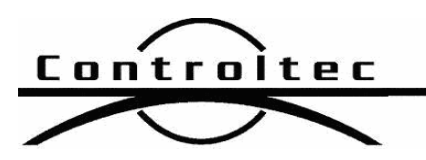

Printed: 5/28/2013 4:21 am

## KinderTrack4 Release Notes

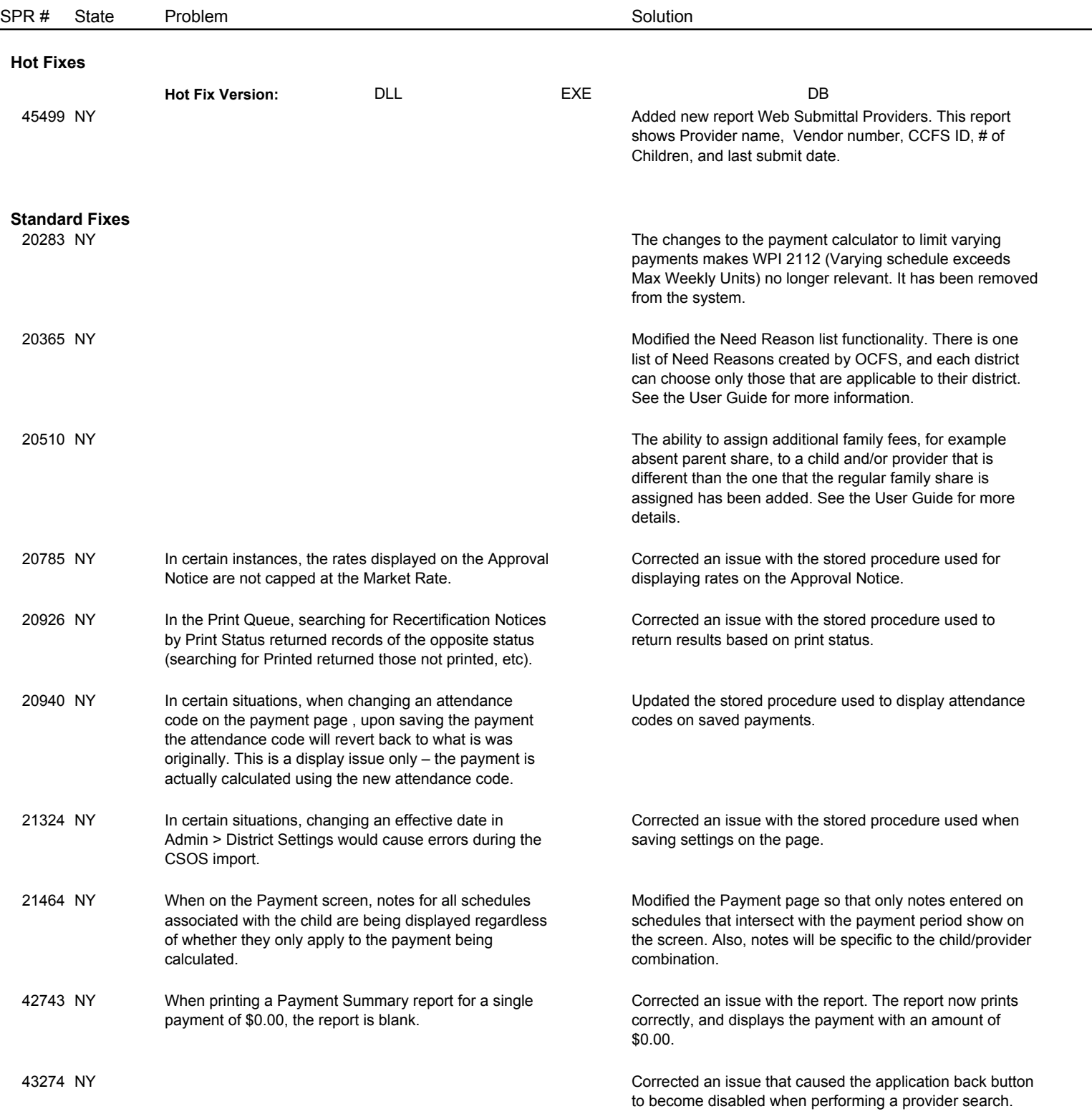

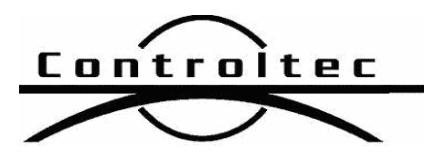

Page 2 of 10

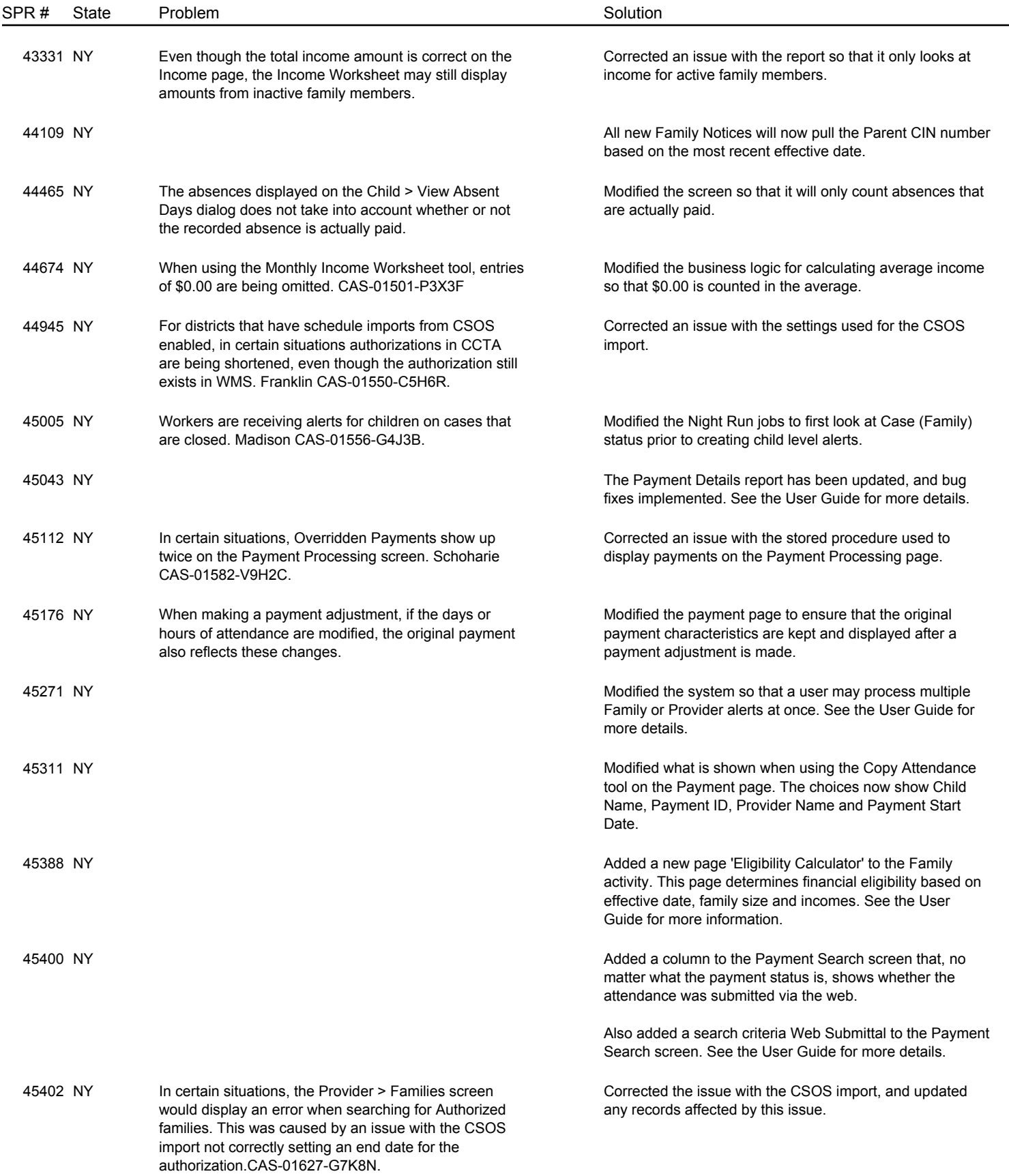

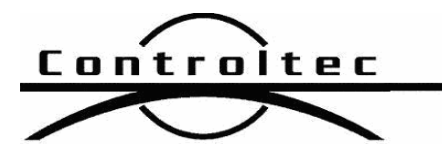

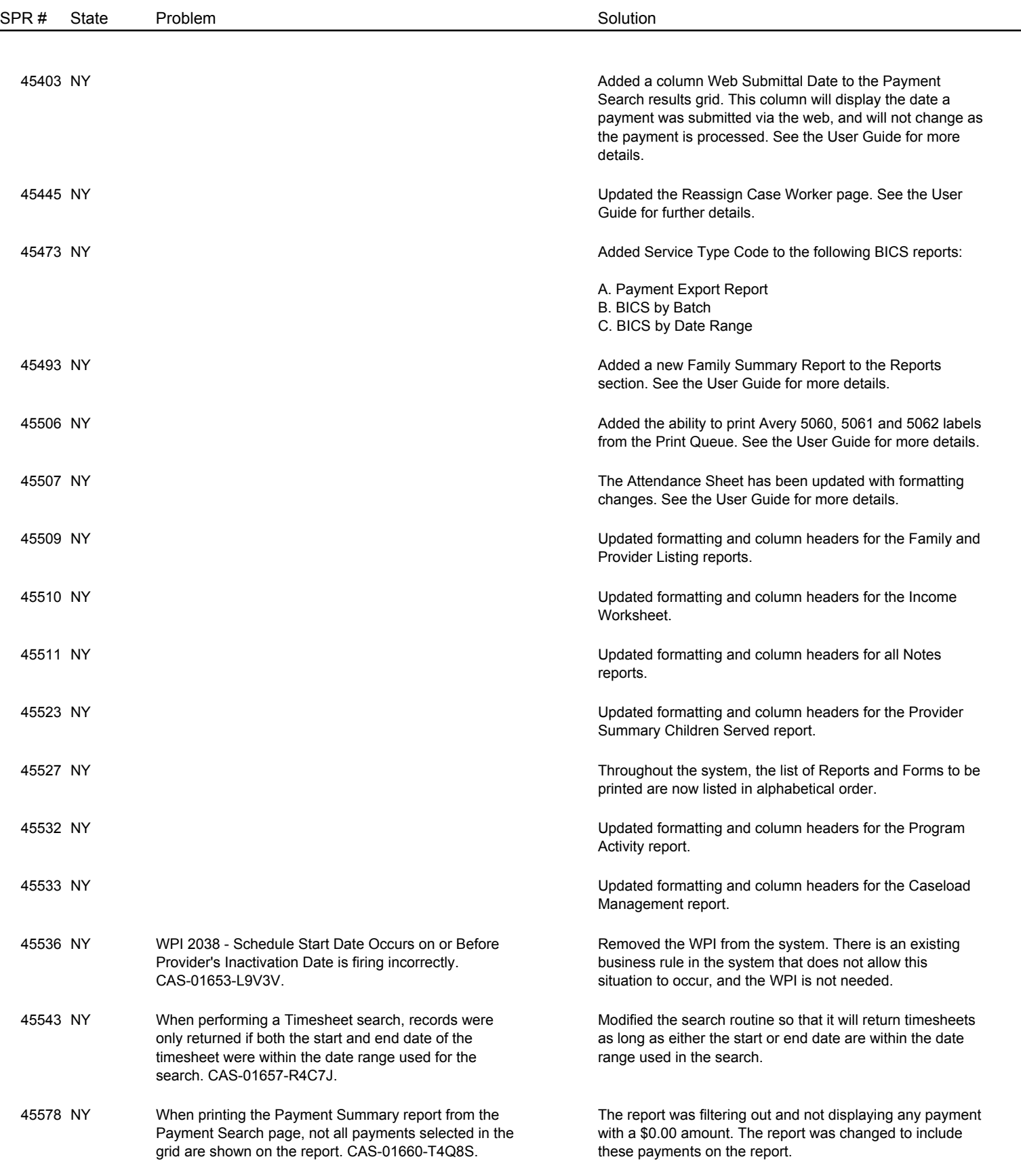

Page 3 of 10

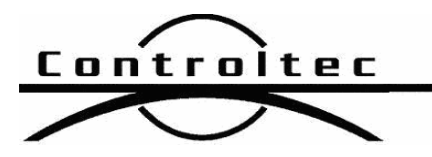

Page 4 of 10

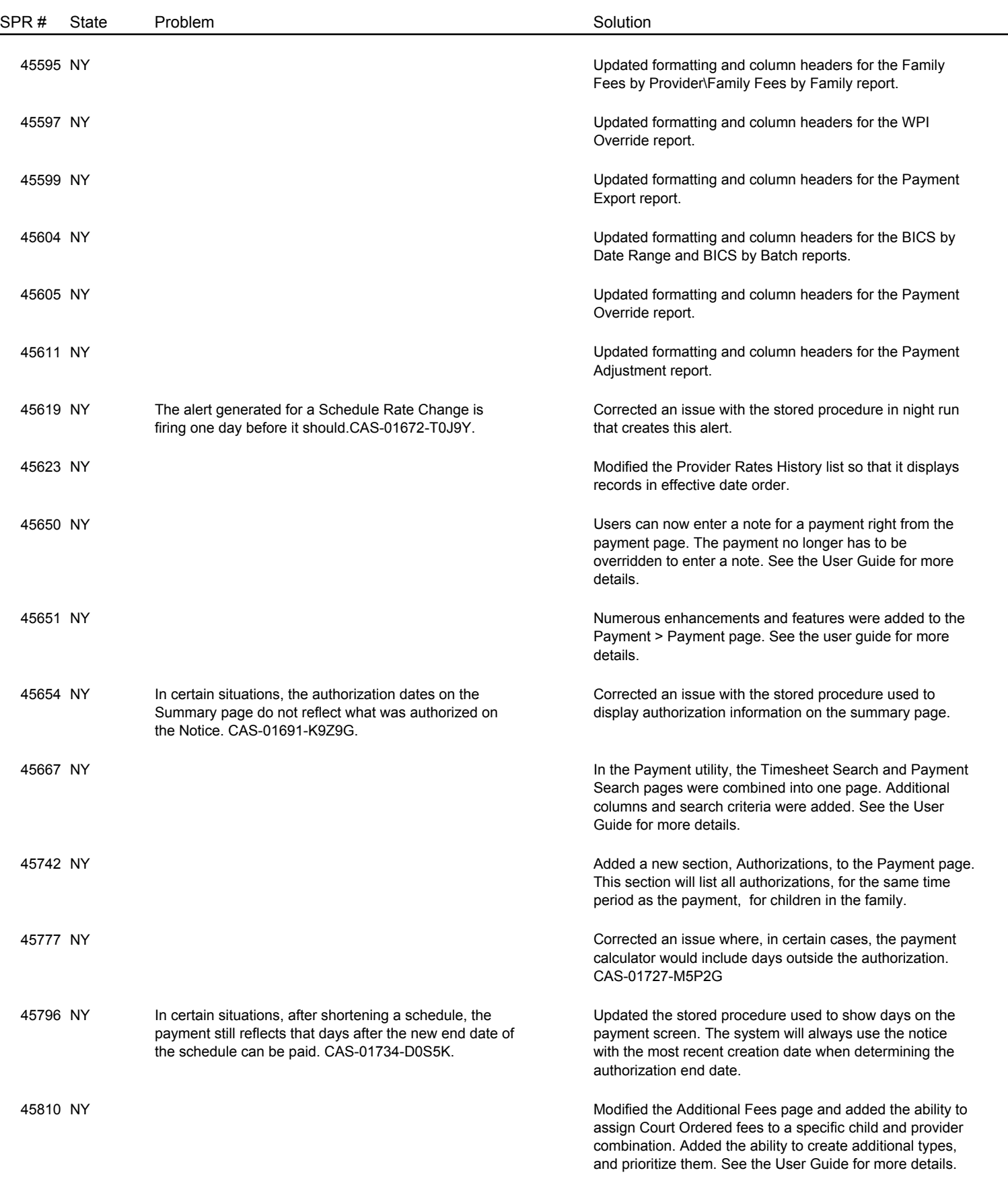

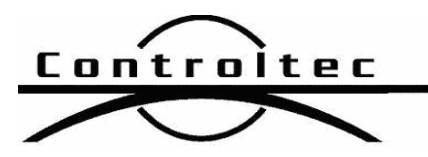

Page 5 of 10

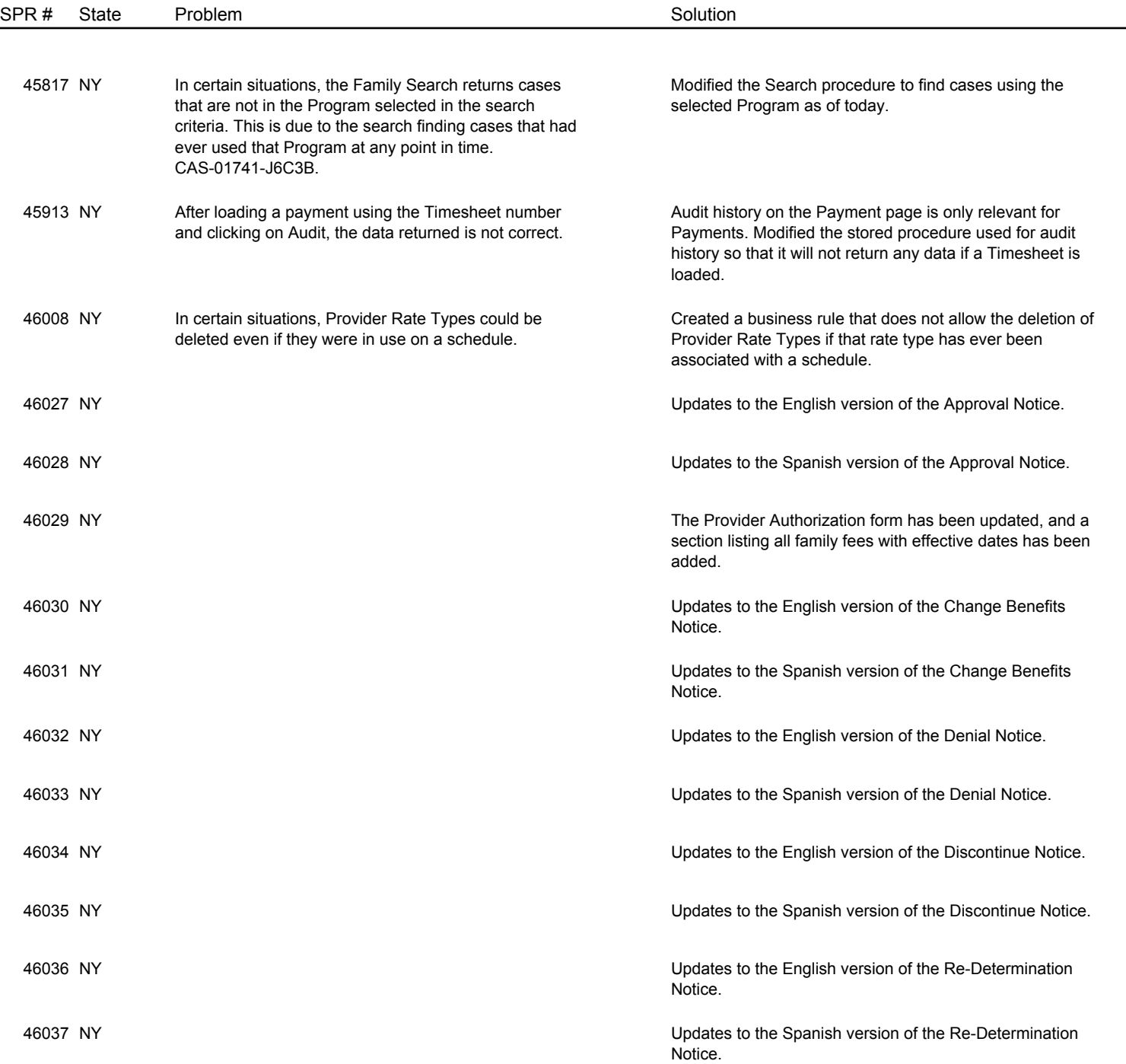

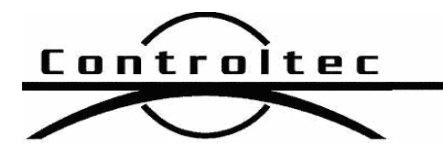

Page 6 of 10

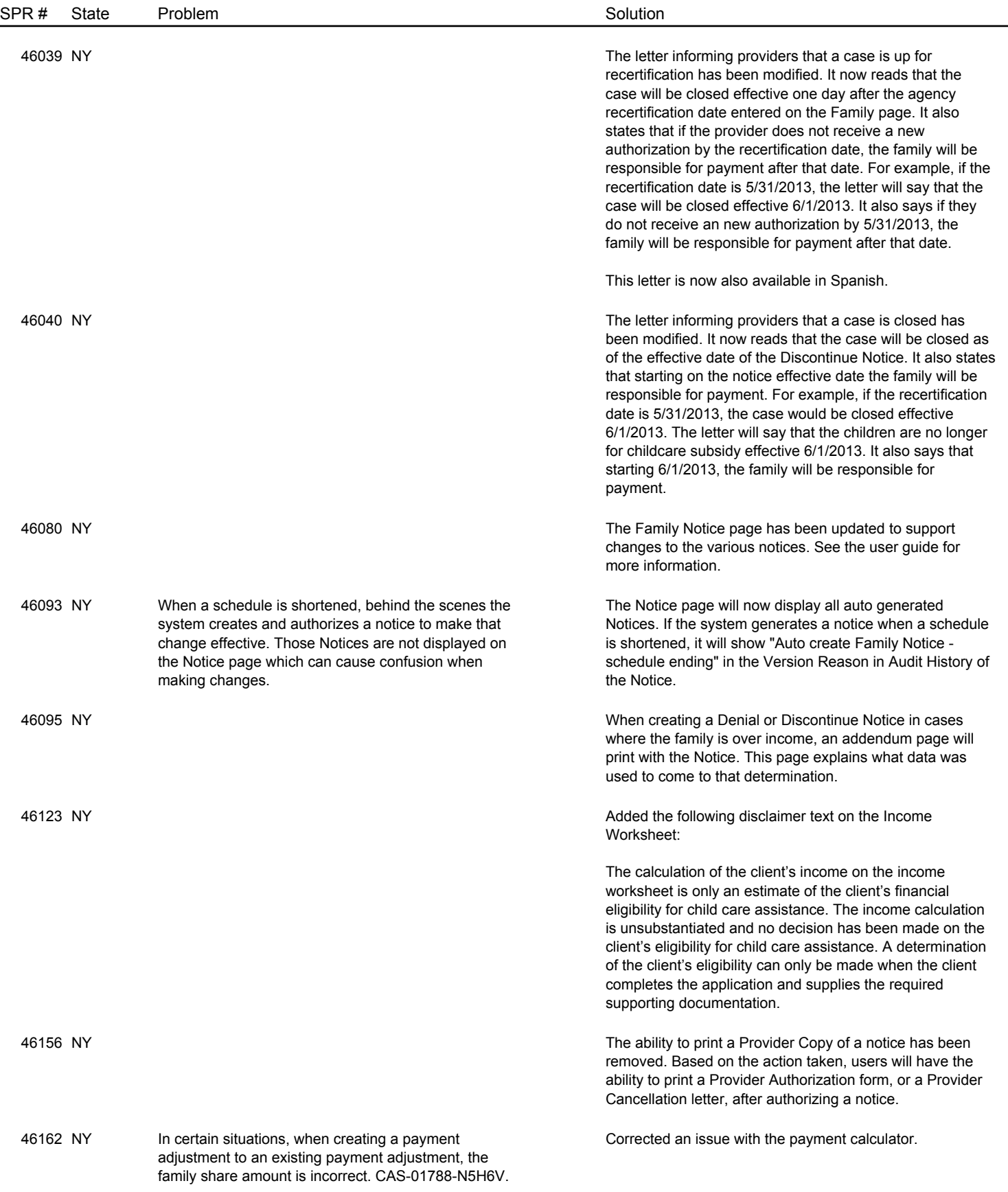

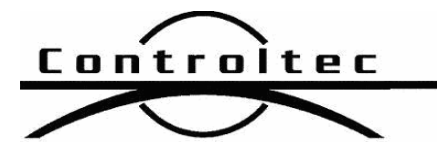

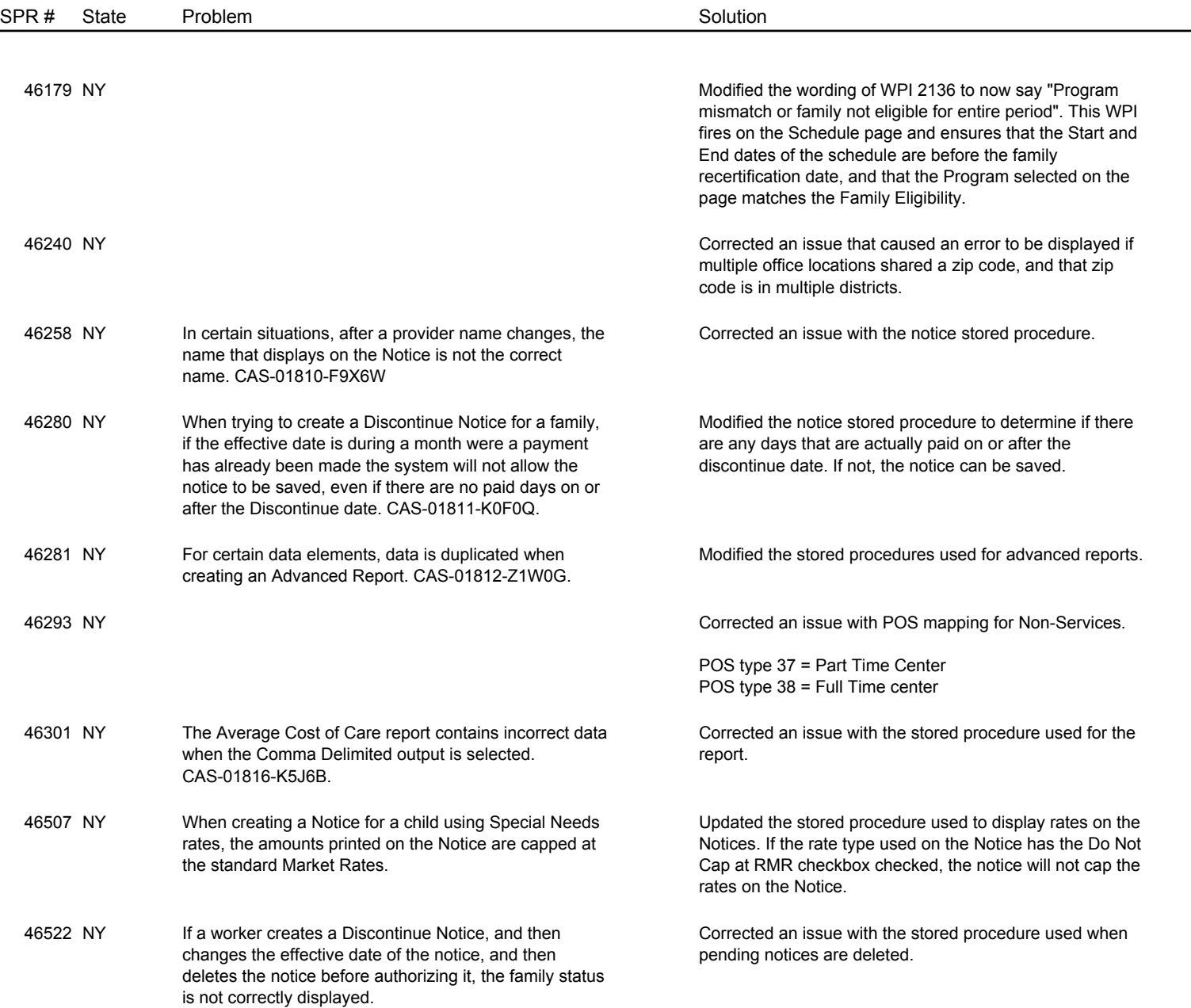

Page 7 of 10

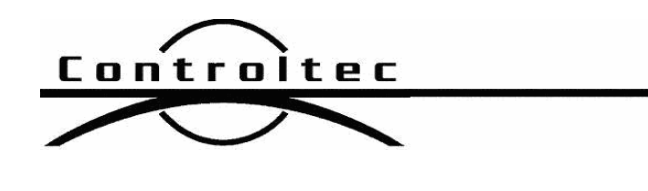

Page 8 of 10

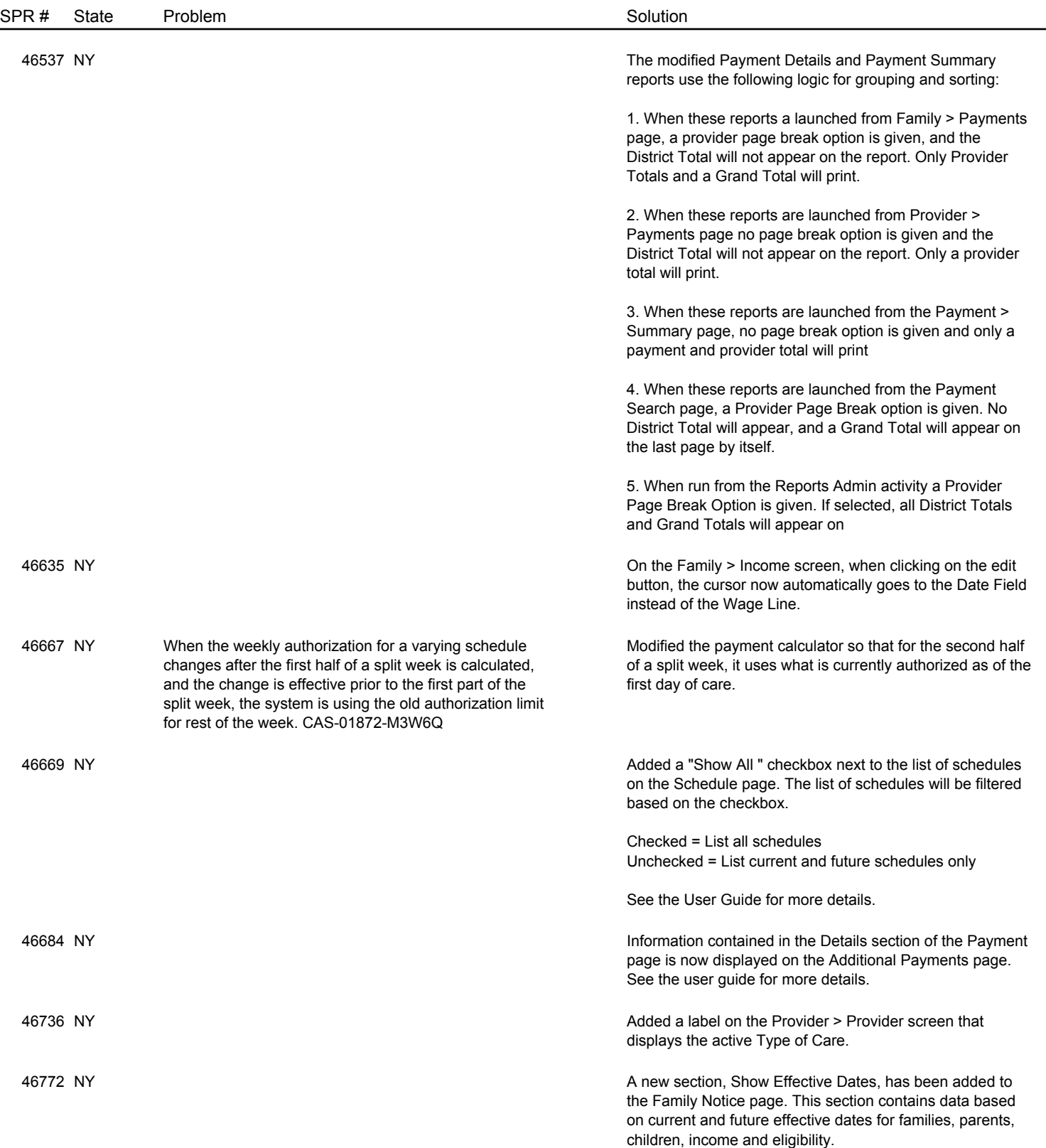

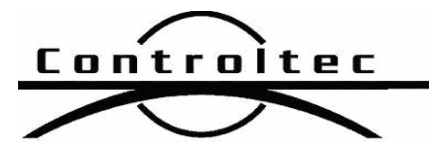

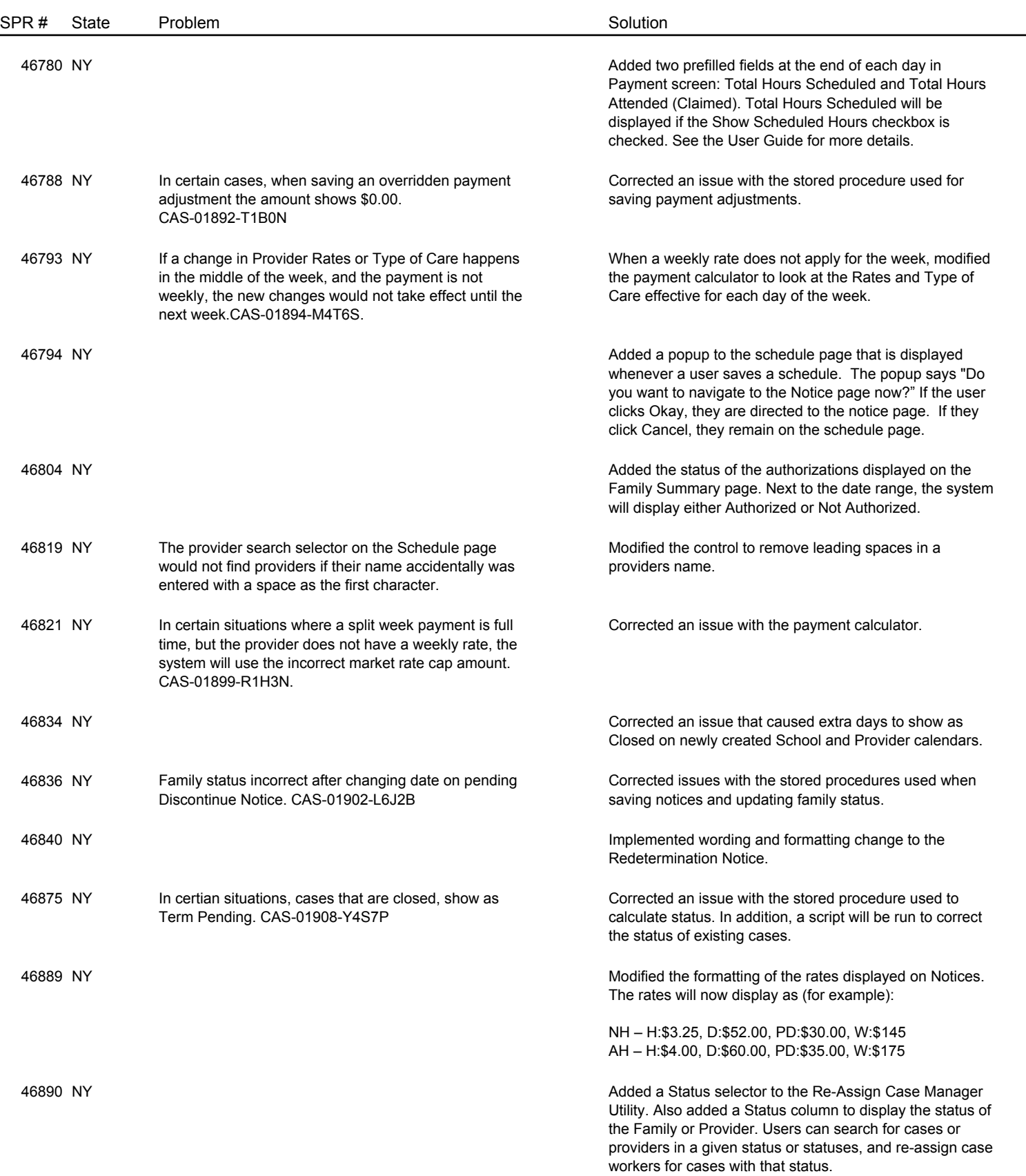

Page 9 of 10

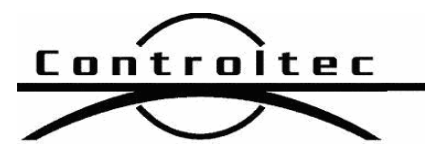

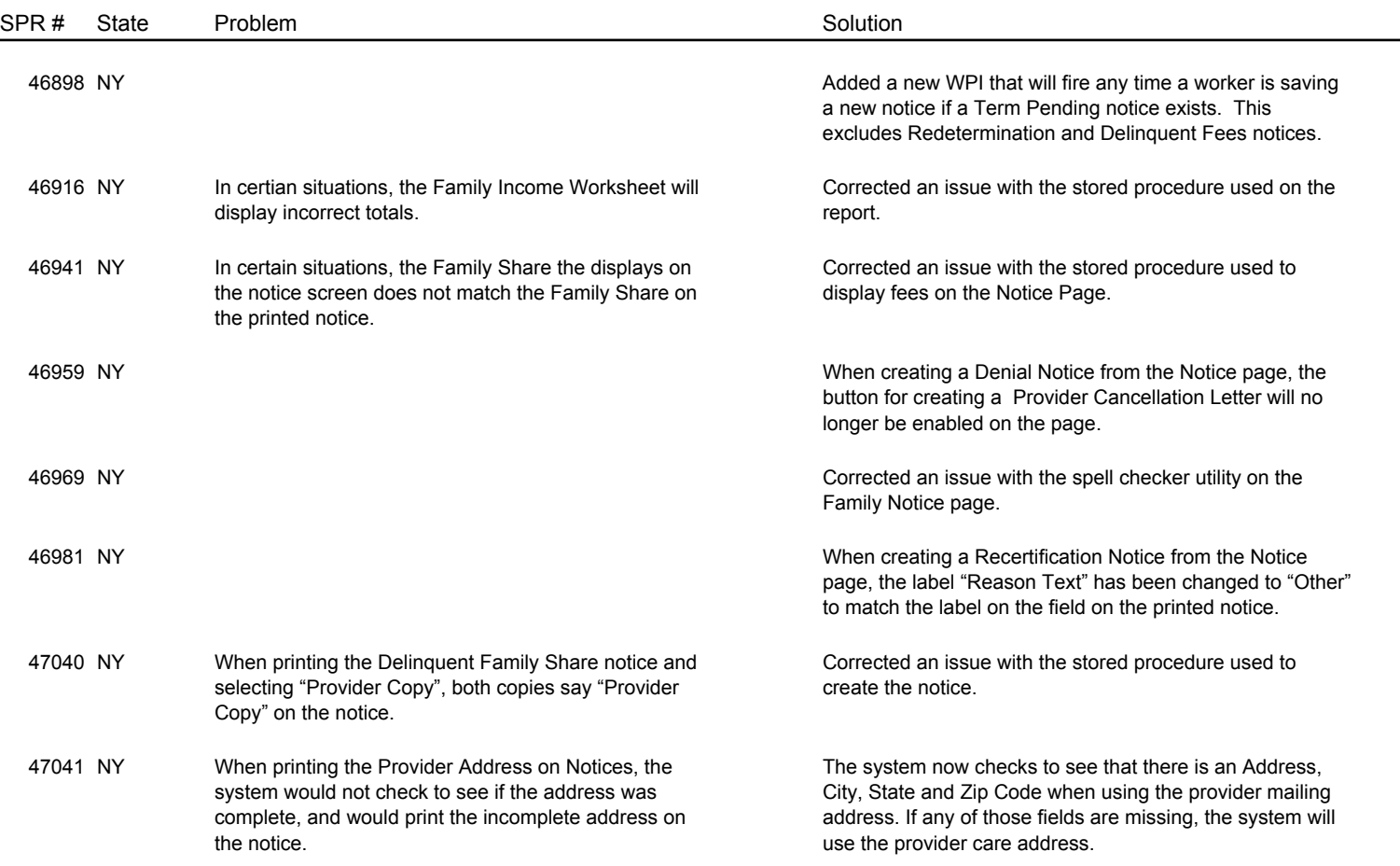

Page 10 of 10